**УКРАЇНСЬКА ІНЖЕНЕРНО-ПЕДАГОГІЧНА АКАДЕМІЯ**

**Факультет Енергетики, енергозберігаючих технологій і автоматизації енергетичних процесів**

**Кафедра Теплоенергетики та енергозберігаючих технологій**

# **СИЛАБУС**

## **ТЕХНОЛОГІЇ НЕЙРОННИХ МЕРЕЖ І НЕЧІТКОГО МОДЕЛЮВАННЯ В СИСТЕМАХ УПРАВЛІННЯ**

Харків 2020

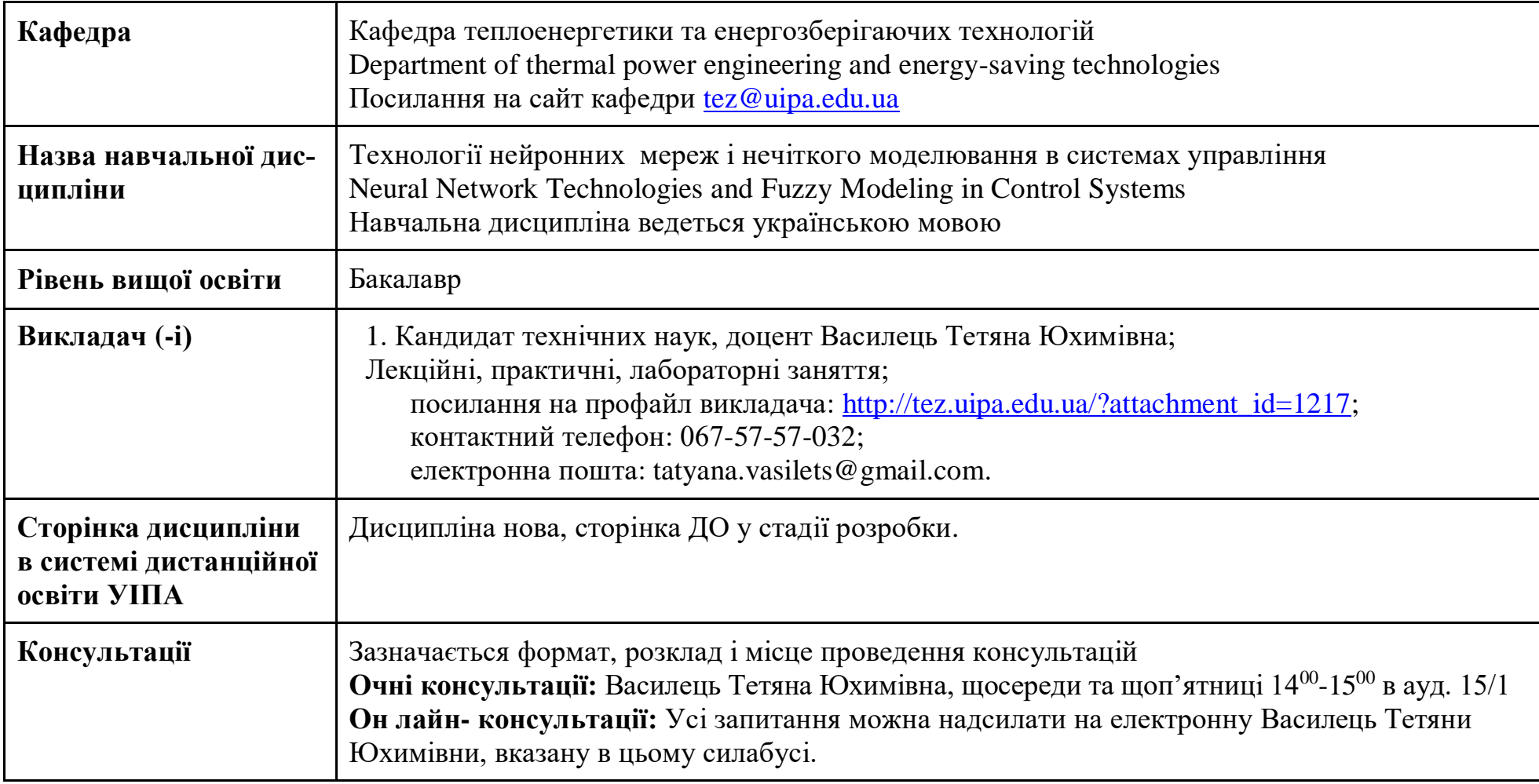

#### **1. Коротка анотація до курсу.**

«Технології нейронних мереж і нечіткого моделювання в системах управління» – це дисципліна, що вивчає питання ідентифікації і управління з застосуванням нейронних мереж і нечіткої логіки. Викладаються основи теорії багатошарових нейронних мереж прямого розповсюдження, апарат нечіткої логіки і гібридних нейронних мереж, показується зв'язок між моделями трьох вказаних напрямів і їх застосування до завдань ідентифікації і управління. При вивченні курсу розглядається програмна реалізація даних моделей за допомогою інструментальних засобів математичної системи MATLAB – пакетів Neural Networks Toolbox (нейронні мережі) і Fuzzy Logic Toolbox (пакет нечіткої логіки), наводяться приклади, що ілюструють ефективність застосування наведених систем штучного інтелекту для вирішення завдань ідентифікації і управління.

#### Вивчення навчальної дисципліни сприяє здобуттю наступних **компетентностей**:

ЗК01. Здатність застосовувати знання у практичних ситуаціях.

ЗК04. Навички використання інформаційних і комунікаційних технологій.

ЗК05. Здатність до пошуку, опрацювання та аналізу інформації з різних джерел.

ФК4. Здатність застосовувати методи системного аналізу, математичного моделювання, ідентифікації та числові методи для розроблення математичних моделей окремих елементів та систем автоматизації в цілому, для аналізу якості їх функціонування із використанням новітніх комп'ютерних технологій.

ФК6. Здатність використовувати для вирішення професійних завдань новітні технології у галузі автоматизації та комп'ютерно-інтегрованих технологій, зокрема, проектування багаторівневих систем керування, збору даних та їх архівування для формування бази даних параметрів процесу та їх візуалізації за допомогою засобів людино-машинного інтерфейсу.

#### **2. Мета та завдання курсу.**

*Мета:* освоєння дисциплінарних компетенцій по пізнанню принципів побудови і способів реалізації нейромережевих, нечітких і нейро-нечітких систем управління, набуття навичок їх практичного використання для ідентифікації динамічних систем за допомогою нейронних мереж і систем нечіткого висновку, аналізу і синтезу систем з нейромережевими і нечіткими регуляторами.

#### *Завдання:*

- вивчення основ теорії багатошарових нейронних мереж прямого розповсюдження;
- вивчення апарату нечіткої логіки і гібридних нейронних мереж;
- формування вміння виконувати ідентифікацію динамічних об'єктів і систем з використанням нейронних мереж і систем нечіткого висновку;
- формування навичок побудови нейромережевих і нечітких систем управління, синтезу нейромережевих і нечітких регуляторів;
- оволодіти технікою застосування пакетів прикладних програм для виконання ідентифікації об'єктів і систем управління з застосуванням нейронних мереж і систем нечіткого висновку.
- оволодіння технікою синтезу нейромережевих і тнечітких регуляторів з застосуванням системи MATLAB.

#### **3. Формат навчальної дисципліни.** Змішаний (blended).

#### **4. Результати навчання.**

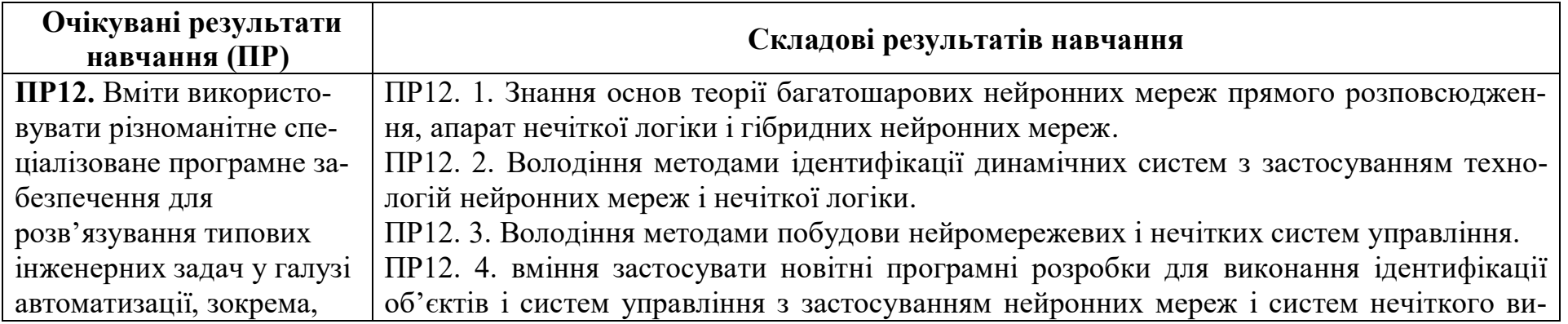

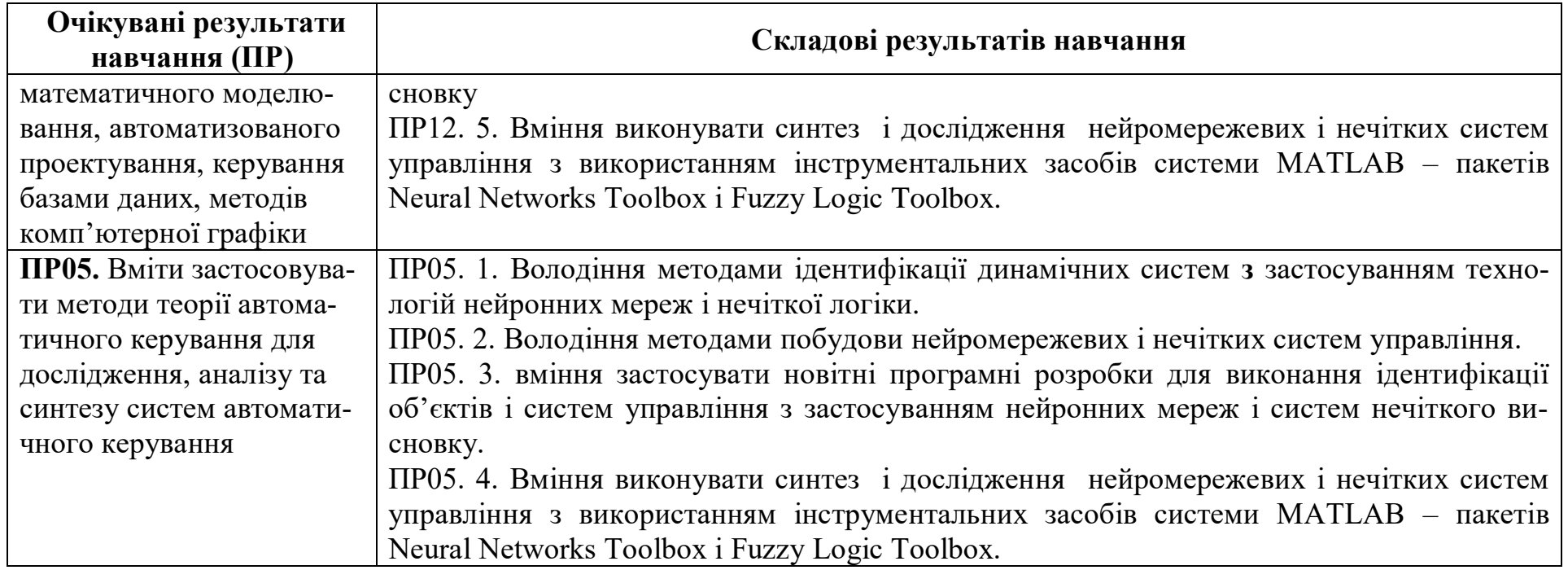

## **5. Обсяг курсу**

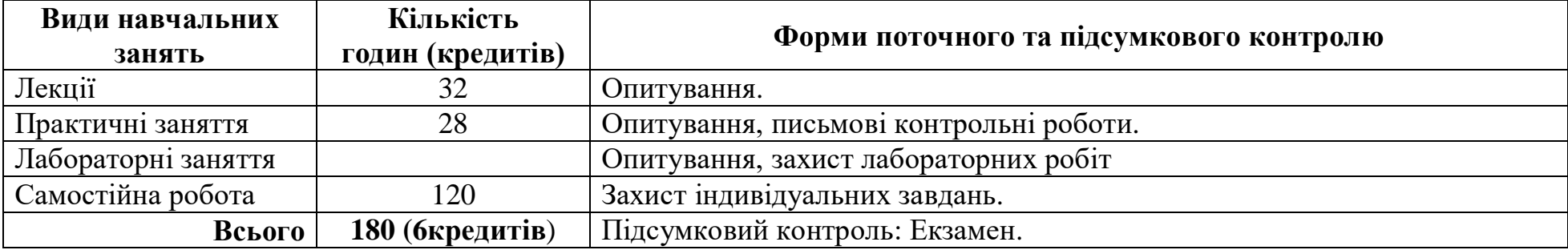

## **6. Ознаки навчальної дисципліни:**

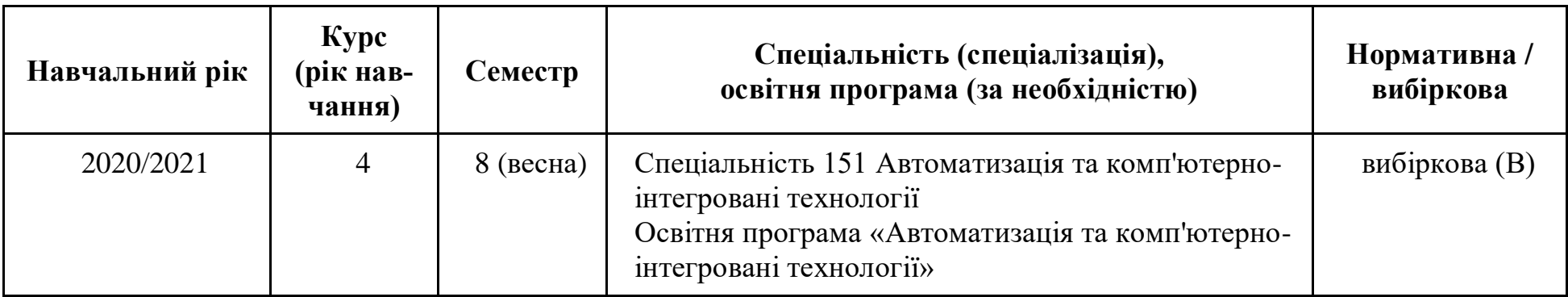

- **7. Пререквізити.** Теоретичною базою вивчення дисципліни «Технології нейронних мереж і нечіткого моделювання в системах управління» є попередні навчальні дисципліни: «Вища математика», «Теорія автоматичного управління», «Програмування, бази даних, програмне забезпечення в мікропроцесорних системах і системах управління», «Технічні засоби автоматизації та проектування систем автоматизації», «Основи комп'ютерно-інтегрованого управління».
- **8. Постреквізити.** Дисципліни, які будуть використовувати результати навчання даного курсу: дипломне проектування.
- **9. Технічне й програмне забезпечення та/або обладнання.** ПК Celeron 2.8 Ггц, 2 Гб ОЗУ, 250 ГБ HDD 15 шт. Система MATLAB.
- **10. Політики курсу.** Викладач та всі здобувачі, що вивчають цей курс, зобов'язуються дотримуватись таких положень:
	- Положення про академічну доброчесність в Українській інженерно-педагогічній академії [https://drive.google.com/file/d/1fyh2uMJczxJ8shq9LYB9Rhs2TFsbT9bF/view;](https://drive.google.com/file/d/1fyh2uMJczxJ8shq9LYB9Rhs2TFsbT9bF/view)
	- Положення про академічну доброчесність при виконанні письмових робіт здобувачами освіти Української [https://drive.google.com/file/d/1R5RZt0aA1y-mS7lzecUkfGWozG-3QS0h/view;](https://drive.google.com/file/d/1R5RZt0aA1y-mS7lzecUkfGWozG-3QS0h/view)
	- Положення про порядок формування рейтингу успішності студентів Української інженерно-педагогічної академії для призначення стипендії [https://drive.google.com/file/d/1ZRDuNTerpnwHUtL4G25B0RmDuBSU9HfH/view;](https://drive.google.com/file/d/1ZRDuNTerpnwHUtL4G25B0RmDuBSU9HfH/view)
	- [Положення про порядок реалізації учасниками освітнього процесу УІПА права на академічну мобільність](https://drive.google.com/file/d/1RwJKM6P5QiTgqm7STqczL7ng-2_GvMKu)
	- [https://drive.google.com/file/d/1RwJKM6P5QiTgqm7STqczL7ng-2\\_GvMKu/edit](https://drive.google.com/file/d/1RwJKM6P5QiTgqm7STqczL7ng-2_GvMKu/edit)

та розуміють, що за їх порушення несуть особисту відповідальність.

## **11. Календарно-тематичний план навчальної дисципліни**

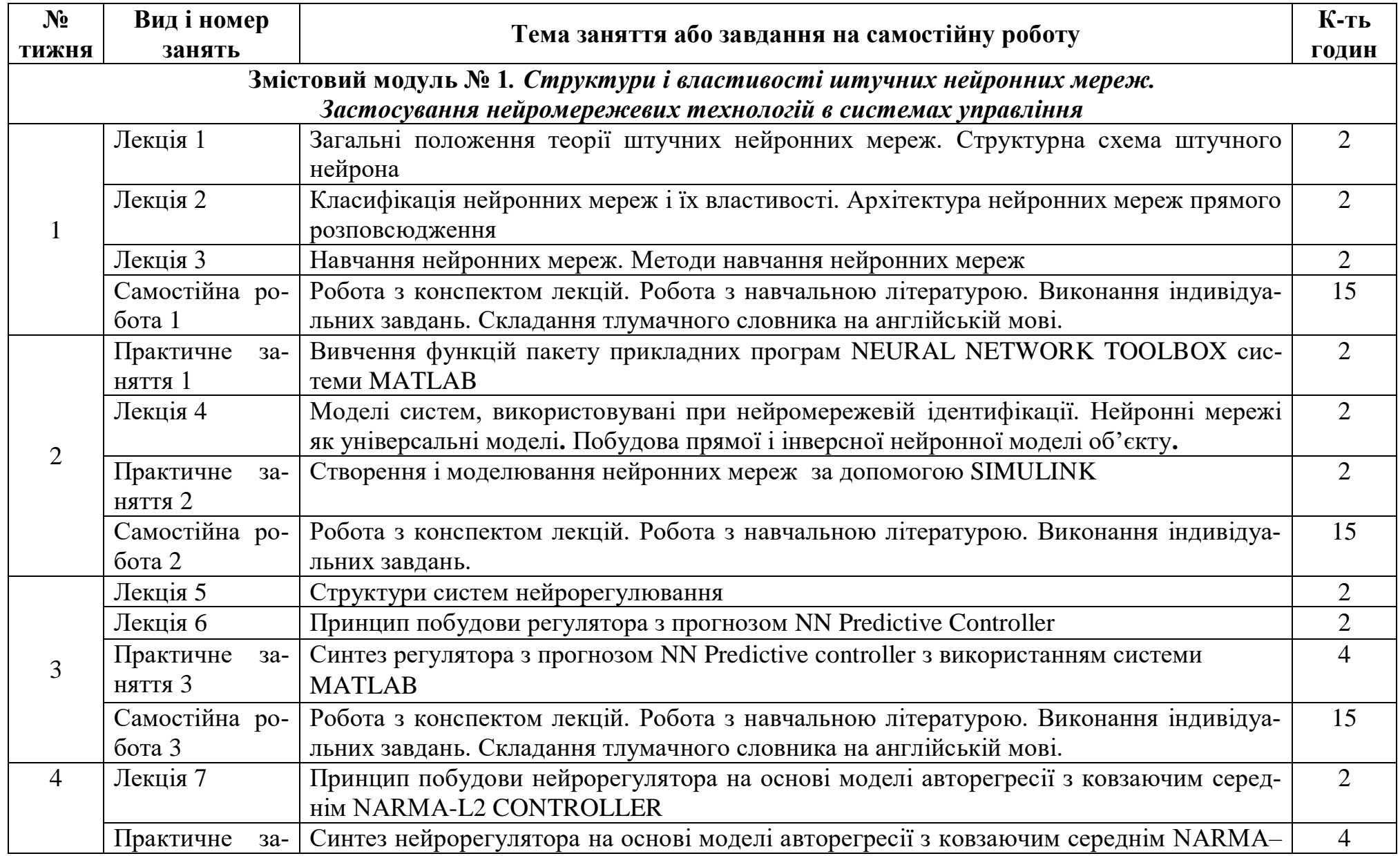

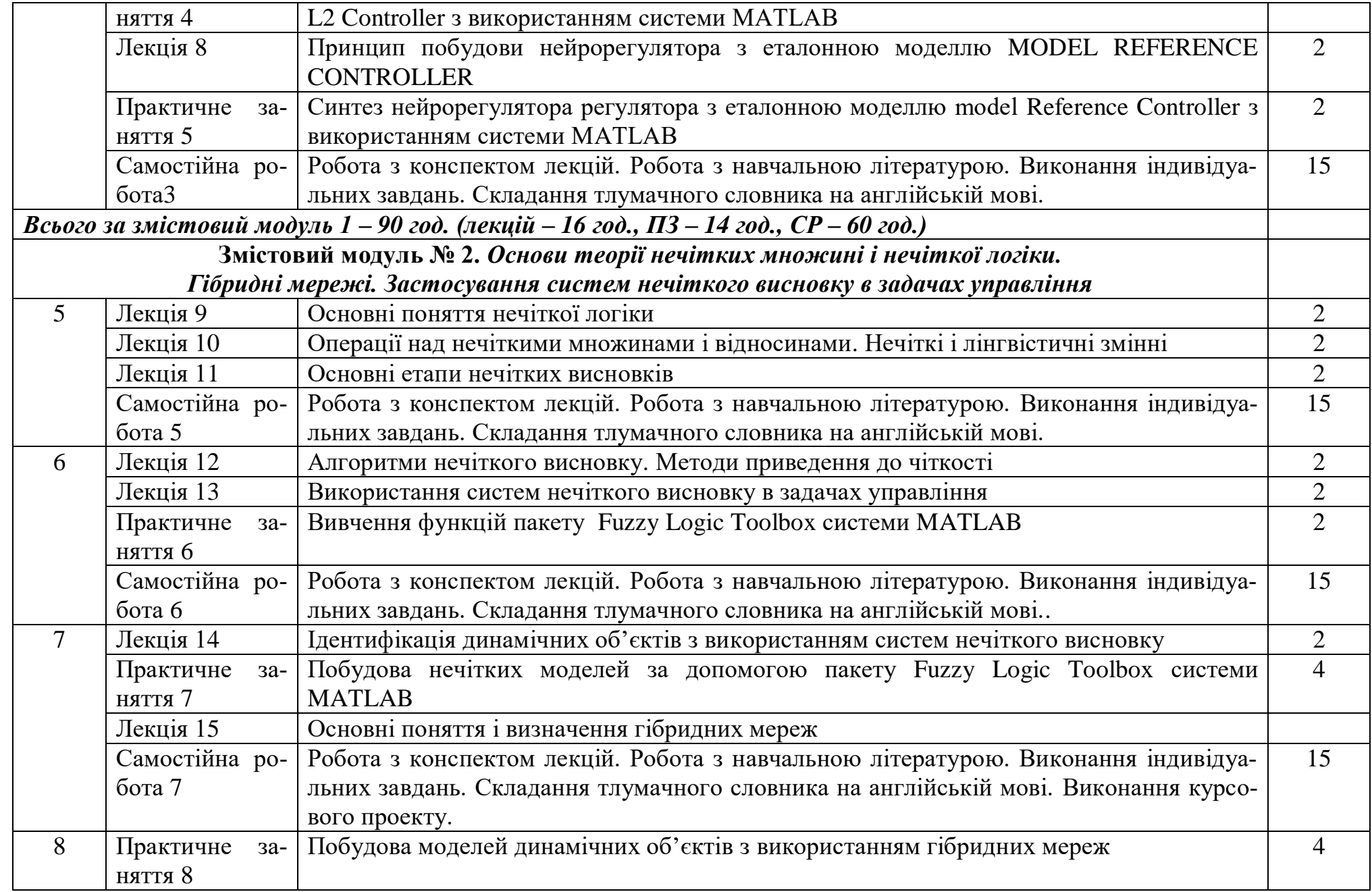

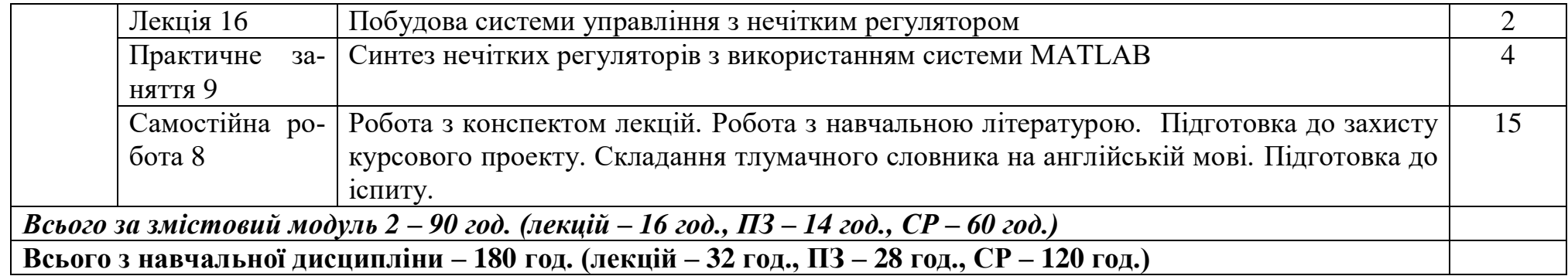

#### **12. Система оцінювання та вимоги**

**Загальна система оцінювання:** Навчальна дисципліна оцінюється за 100-бальною шкалою. Робота здобувача впродовж семестру/еказамен (іспит) - 73/27

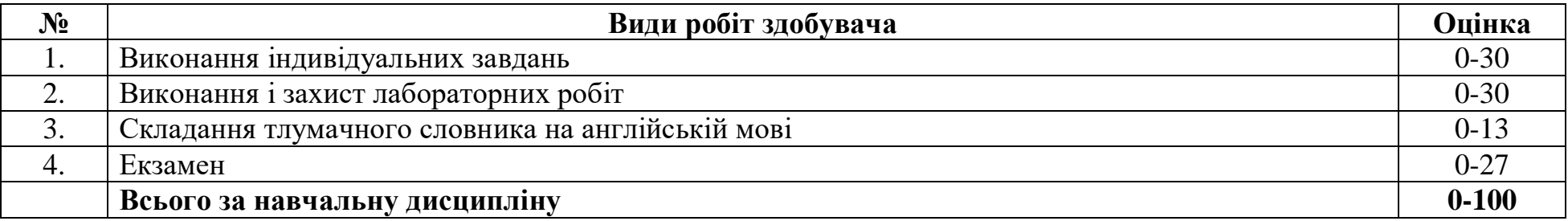

#### **Шкала оцінювання з навчальної дисципліни**

### **Шкала оцінювання: національна та ECTS**

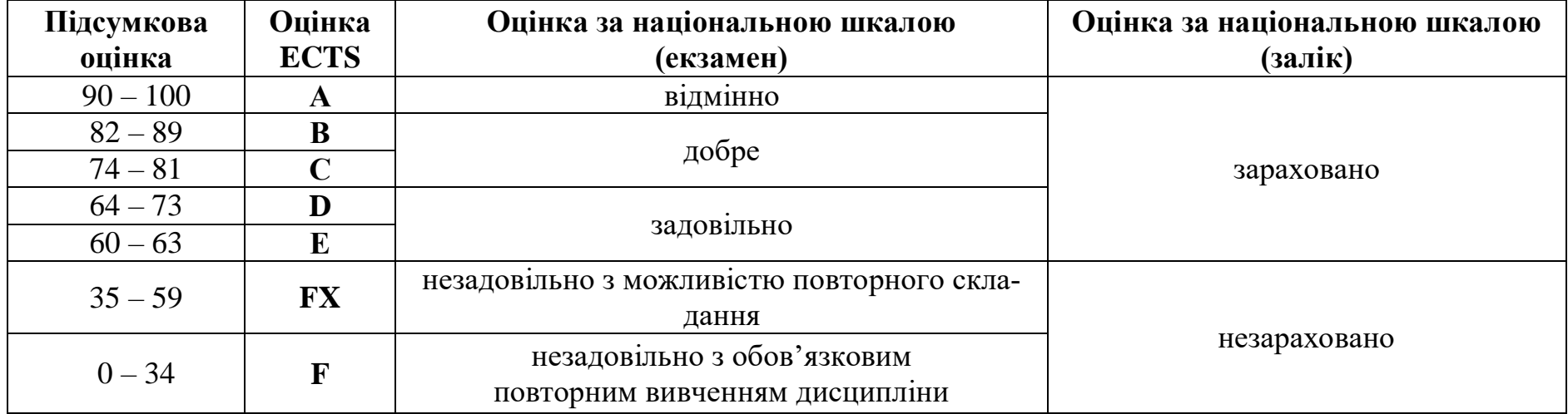

#### **Умови допуску до підсумкового контролю:**

- 1) Відпрацювання і захист усіх лабораторних робіт.
- 2) Оцінка за виконання всіх робіт, в тому числі індивідуальних завдань, не менше, ніж 60 балів з 73 можливих.
- 3) Робота здобувача впродовж семестру оцінено не менше, ніж на 60 балів.

#### **Критерії оцінювання видів робіт.**

Впродовж семестру студент повинен виконати індивідуальні завдання. Максимальна кількість балів за кожне завдання становить у середньому 6 балів.

- **6** балів виставляється студенту який має глибокі теоретичні знання відповідного розділу дисципліни, правильно виконав завдання, відповів на всі запитання, має логічне мислення при відповідях на запитання.
- **5** балів виставляється студенту, який має достатньо глибокі теоретичні знання відповідного розділу дисципліни, правильно виконав завдання, але його відповіді на деякі запитання не є чіткими.
- **4** бали виставляється студенту, який має тверді теоретичні знання відповідного розділу дисципліни, правильно виконав завдання, але нераціональним способом; наявні неточності у деяких формулюваннях при відповідях на теоретичні запитання.
- **3** бали виставляється студенту, який володіє теоретичним матеріалом відповідного розділу дисципліни в повному обсязі, але допустив незначні помилки при виконанні завдання, можливі деякі неточності у відповідях на запитання.
- **2** бали виставляється студенту, який в основному володіє теоретичним матеріалом відповідного розділу дисципліни, виконав завдання з грубими помилками, не відповів на деякі запитання.
- **1** Оцінка бал виставляється студенту, який не володіє деякою частиною теоретичного матеріалу відповідного розділу дисципліни, не виконав завдання, не відповів на більшість запитань.
- **0** балів виставляється студенту, який не володіє основними питаннями теоретичного матеріалу відповідного розділу дисципліни, не виконав завдання.

#### **13. Питання до екзамену**

- 1. Що називається нейронною мережею?
- 2. Які найважливіші особливість та властивості нейронних мереж?
- 3. Дайте визначення нейромережевої системи управління.
- 4. Перерахуйте області застосування штучних нейронних мереж.
- 5. Які фактори обумовлюють застосування нейромережевих технологій в системах управління?
- 6. Наведіть структурну схема і запишіть основні рівняння штучного нейрона з скалярним входом (без зсуву і зі зсувом).
- 7. Які ви знаєте види функцій активації нейронів? Запишіть їх формули та намалюйте графіки.
- 8. Наведіть структурну схему і запишіть основні рівняння штучного нейрона з векторним входом.
- 9. Наведіть укрупнену схема нейрона з векторним входом. Дайте пояснення основних елементів схеми.
- 10.Дайте визначення нейронної мережі.
- 11.Назвіть етапи формування нейронної мережі.
- 12.Назвіть типи нейронів в мережі в залежності від функцій, що вони виконують.
- 13.Наведіть класифікацію нейронних мереж по числу шарів. Зобразіть схему двошарової мережі прямого розповсюдження.
- 14.Які нейронні мережі використовуються в задачах управління?
- 15.Зобразіть схему і запишіть рівняння одношарової нейронної мережі.
- 16.Зобразіть розгорнуту і укрупнену схему багатошарової нейронної мережі.
- 17.Перечисліть основні достоїнства багатошарових прямонаправлених нейронних мереж.
- 18.У чому полягає сутність процесу навчання нейронних мереж?
- 19.Що таке «явище перенавчання» ? Як виявити ефект перенавчання?
- 20.У чому полягає здібність узагальнення нейронних мереж?
- 21.Запишіть квадратичний функціонал якості навчання.
- 22.Які проблеми виникають при використанні градієнтних методів настройки параметрів ШНМ?
- 23.Які ви знаєте методи навчання нейронних мереж?
- 24.Запишіть основні етапи навчання одношарової мережі.
- 25.Запишіть основні етапи навчання багатошарової мережі методом зворотного розповсюдження помилки.
- 26.Перечисліть і запишіть основні співвідношення методів настройки вагових коефіцієнтів мережі.
- 27.Які моделі систем використовуються при нейромережевій ідентифікації?
- 28.Запишіть рівняння узагальнених NARMAX або NARX моделей, що враховують різні види нелінійностей по вхідних і вихідних змінних.
- 29.Зобразіть структурні схеми узагальнених NARMAX або NARX моделей, що враховують різні види нелінійностей по вхідних і вихідних змінних.
- 30.Запишіть рівняння прямої і інверсної нейронних NARX моделей нелінійної динамічної системи.
- 31.Зобразіть структурні схеми прямої і інверсної нейронних NARX моделей.
- 32.Зобразіть структурні схеми тренування прямої і інверсної нейронних моделей.
- 33.Запишіть типову послідовність дій, що приводить до формування нейромоделі (ідентифікації) динамічної системи.
- 34.Зобразіть схему ідентифікації нелінійного об'єкту управління за допомогою штучної нейронної мережі.
- 35.Які Ви знаєте програмні засоби для побудови нейромережевих моделей динамічних об'єктів і систем?
- 36.Перечисліть регулятори реалізовані в пакеті прикладних програм Neural Network Toolbox системи MATLAB.
- 37.Поясніть принцип дії регулятора з прогнозом NN Predictive Controller, регулятора на основі моделі авторегресії з ковзаючим середнім NАRMA-L2 Controller, регулятора на основі еталонної моделі Model Reference Controller.
- 38.Поясніть структуру нейронних мереж, які використовуються в кожному регуляторі.
- 39.Наведіть структурні схеми системи управління з нейрорегулятором NN Predictive Controller, NАRMA-L2 Controller і Model Reference Controller.
- 40.Перечисліть основні етапи синтезу нейромережевих систем управління, побудованих на основі вищеназваних регуляторів.
- 41.Як виконується формування навчальної послідовності?
- 42.Як відбувається контроль процесу навчання мережі?
- 43.Як вибираються параметри нейрорегулятора?
- 44.Які функції виконують нейронні мережі в вищеназваних регуляторах?
- 45.Скільки шарів містить нейронна мережа нейрорегулятора NАRMA-L2 Controller?
- 46.Скільки нейронних мереж містить нейрорегулятор Model Reference Controller?
- 47.У яких випадках доцільно використовувати нечітке управління?
- 48.Які теореми обґрунтовують можливість використання апарату нечіткої логіки в задачах управління?
- 49.Перечисліть основні недоліки систем з нечіткою логікою.
- 50.Дайте визначення нечіткої множини. Наведіть приклади завдання нечіткої множини.
- 51.Дайте визначення функції приналежності нечіткої логіки. Які типові форми функцій найчастіше використовуються в нечіткій логіці для завдання функцій приналежності? Наведіть їх рівняння і графіки.

52.Перечисліть основні логічні операції, які можливі з нечіткими множинами. Дайте їх графічну інтерпретацію.

53.Дайте визначення нечіткої і лінгвістичної змінних. Наведіть приклад.

54.Перечисліть етапи формування логічного висновку. Наведіть приклади формування нечітких висновків.

55.Наведіть алгоритми нечіткого висновку: Mamdani, Tsukamoto, Sugeno, Larsen, спрощений алгоритм нечіткого висновку.

56.Перечисліть методи приведення до чіткості. Наведіть відповідні формули.

57.Наведіть структурну схему системи управління з нечітким регулятором

58.Яке призначення пакету прикладних програм Fuzzy Logic Toolbox системи MATLAB?

59.Перечисліть основні програми, що входять до складу Fuzzy Logic Toolbox, які дозволяють працювати в режимі GUI?

60.Поясніть призначення і можливості редактора систем нечіткого виведення FIS Editor.

61.Поясніть призначення і можливості редактора функцій приналежності Membership Function Editor.

62.Поясніть призначення і можливості редактора правил системи нечіткого висновку Rule Editor.

63.Поясніть призначення і можливості програми перегляду правил системи нечіткого висновку Rule Viewer.

64.Поясніть призначення і можливості програми перегляду поверхні відгуку системи нечіткого висновку Surface Viewe.

65.Наведіть методику синтезу нечіткої моделі двомасової електромеханічної системи.

66.Як вибирається кількість вхідних сигналів системи нечіткого висновку?

67.Як вибирається тип і кількість функцій приналежності вхідних і вихідної змінної?

68.Як виконується формування і введення правил нечіткого висновку?

69.З якою метою використовуються вікна перегляду правил і перегляду поверхні відгуку ?

70.Наведіть і поясніть схему моделі двомасової системи для перевірки адекватності побудованої нечіткої моделі.

71.Як можна використовувати системи нечіткого висновку, створені за допомогою пакету Fuzzy Logic Toolbox, для моделювання в Simulink?

72.Як реалізовані гібридні мережі в пакеті прикладних програм Fuzzy Logic Toolbox системи MATLAB?

73.Поясніть призначення і можливості редактора ANFIS.

74.Перечисліть і поясніть пункти меню редактора ANFIS.

75.Наведіть методику синтезу гібридної мережі для побудови моделі двомасової електромеханічної системи.

76.Як формуються навчальні**,** тестові і перевірочні дані?

77.Як вибирається кількість термів вхідних і вихідного сигналів системи нечіткого висновку?

78.Як можна візуалізувати систему нечіткого висновку?

79.Які методи використовуються для навчання гібридної мережі?

80.За допомогою яких засобів можна виконувати корекцію параметрів гібридної мережі?

81.Як виконується моделювання нечіткої моделі гібридної мережі в Simulink?

82.Зобразіть схему системи управління двомасовою електромеханічною системою з нечітким регулятором?

83.Які сигнали слід подавати на вхід нечіткого регулятора?

84.Як визначаються вхідні і вихідні лінгвістичні змінні системи нечіткого висновку?

85.Які множини використовуються як терм-множини всіх лінгвістичних змінних?

86.Як формується база правил системи нечіткого висновку? Як визначається їх кількість?

87.Поясніть порядок синтезу нечітких регуляторів в середовищі MATLAB.

88.Як задаються терми і їх функції приналежності для вхідних і вихідних змінних системи нечіткого висновку?

89.Як задаються діапазони зміни вхідних і вихідних змінних?

90.Як виконується настройка функцій приналежності вхідних і вихідних змінних?

91.Як задаються правила нечіткого висновку?

92.Якими способами може бути викликана програма перегляду поверхні нечіткого висновку?

93.Як можна отримати графік залежності вихідної змінної від однієї з вхідних змінних?

94.Як виконується моделювання системи управління з нечітким регулятором?

#### **14. Рекомендована література та інформаційні ресурси**

#### **Основна (базова) література**

- 1. Нейромережеві технології в системах управління: Підручник для візів./ Б. І. Кузнецов, Т.Ю. Василець, Т.Б. Нікітіна, В. В. Коломиєць, О.О. Варфоломієв; Укр. інж.-пед. акад.. - Харків: УІПА, 2014. - 232 с.
- 2. Кирик В. В. Математичний апарат штучного інтелекту в електроенергетичних системах:підручник..– Київ: КПІ ім. Ігоря Сікорського, Вид-во «Політехніка», 2019. –224 с.
- 3. Терехов В. А. Нейросетевые системы управления / В. А. Терехов, Д .В. Ефимов, И. Ю. Тюкин. М. : ИПРЖР, 2002. 480 с.
- 4. Зайченко Ю.П. Основи проектування інтелектуальних систем.. К.: Слово, 2004. –353 с.
- 5. Круглов В.В., Дли М.И., Галунов Р.Ю. Нечёткая логика и искусственные нейронные сети. М.: Физматлит, 2001. 201 с.

#### **Додаткова (допоміжна) література**

- 1. Субботін С. О., Олійник А.О., Субботін С.О. Нейронні мережі: навч. посібн. Запоріжжя6 ЗНТУ, 2014. 132 с.
- 2. Тимощук П.В. Штучні нейронні мережі; Навч. посібн. Львів: Львівська політехніка, 2011. -444 с.
- 3. Кононюк, А. Ю. .Нейронні мережі і генетичні алгоритми. Київ: Корнійчук, 2008. 468 с.
- 4. Бодянский Е.В., Руденко О. Г. . Искусственные нейронные сети: архитектуры, обучение, применения. Х. : Телетех,  $2004 - 264$  c.
- 5. Круглов В.В., Борисов В.В., Искусственные нейронные сети. Теория и практика. М.: Горячая линия Телеком,  $2001 - 382c$ .
- 6. Герасимов Б.М., Грабовский Г.Г., Рюмшин Н.А. Нечеткие множества в задачах проектирования, управления и обработки информации. – К.: Техника, 2002. -140 с.
- 7. Архангельский В.И., Богаенко И.Н.,Грабовский Г.Г. Системы фуцци управления .К.: Техника. 1997.–208 с.
- 8. Пегат А. Нечеткое моделирование и управление. Пер. с англ. . М.: БИНОМ, 2009. –798 с.
- 9. Нечеткие множества в моделях управления и искусственного интеллекта / Под. ред. Д. А. Поспелова. М.: Наука, 1986.  $-312$  c.
- 10.В.П.Дьяконов, В.В.Круглов MATLAB 6.5 SP1/SP2 + Simulink 5/6 инструменты искусственного интеллекта и биоинформатики. Серия «Библиотека профессионала». – М.: СОЛОН-ПРЕСС, 2006.- 456 с.
- 11.Медведев В.С., Потемкин В.Г. Нейронные сети. MATLAB 6/[Под общ. ред. к.т.н. В.Г. Потемкина]. М. : ДИАЛОГ-МИФИ, 2002. – 496 с
- 12.Дьяконов В. Математические пакеты расширения MATLAB. Специальный справочник / В. Дьяконов, В. Круглов. СПб: Питер, 2001. –488 с.
- 13.Круглов В.В., Дли М.И. Интеллектуальные информационные системы: компьютерная поддержка систем нечёткой логики и нечёткого вывода. – М.: Физматлит, 2002. – 252 с.
- 14.Леоненков А.В. Нечеткое моделирование в среде МАТЛАБ и fuzzyTECH.-СП.:БХБ-Петербург, 2003.-736с.
- 15.ШтовбаС.Д. Проектированиенечеткихсистемстредствами MATLAB / С.Д. Штовба М.: "Горячаяли-ния Телеком",  $2007. - 288$  c.

#### **Інформаційні ресурси**

Дисципліна нова, сторінка ДО у стадії розробки.